## Práctica 4

1. Crea la siguiente estructura de directorios:

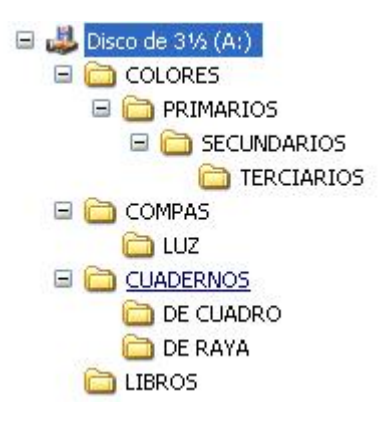

- 2. Cambia el nombre de la carpeta Libros por **UTILES** y eliminar la carpeta **Terciarios**
- 3. Busca un archivo con extensión **dll** y pégalo en la carpeta **COLORES**